## **Ungültige Seriennummer**

Wurde die Seriennummer falsch eingegeben, kommt über dem Eingabefeld folgende Meldung:

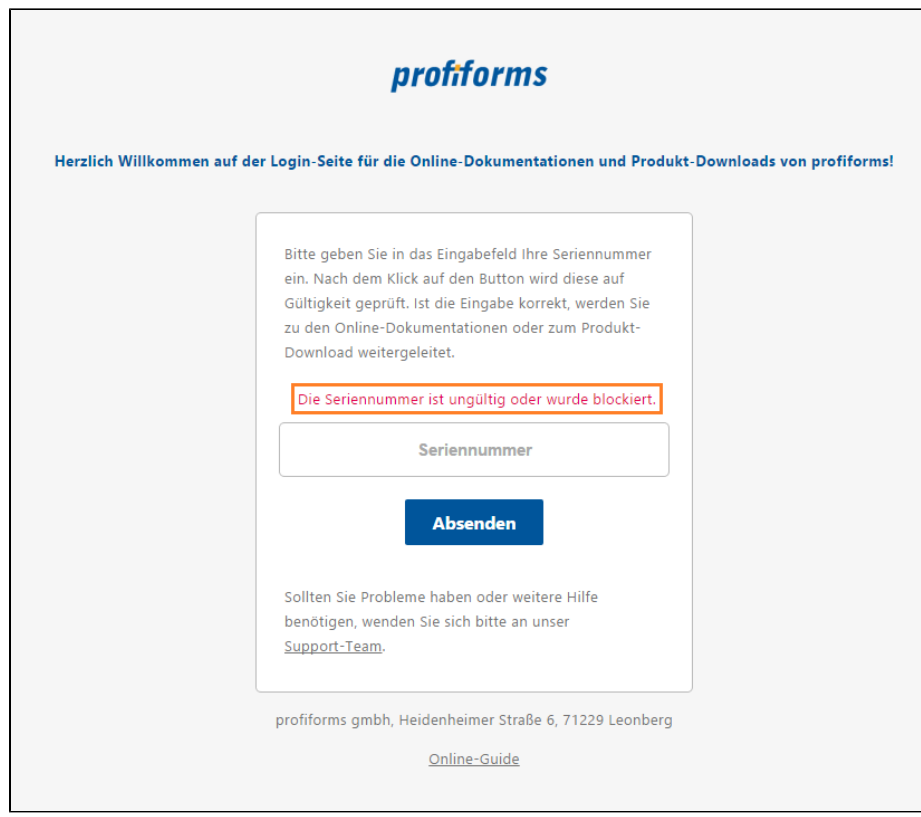

Bitte geben Sie die Seriennummer erneut ein.